## MOOVIL 大12-2 バスタイムスケジュールと路線図

日大12−2 大宮駅東口 マブリを使って見る

大12-2 バス行大宮駅東口にはルートが1つあります。平日の運行時間は次のとおりです。

(1)大宮駅東口:06:18 - 06:55

Moovitアプリを使用して、最寄りの大12-2 バス駅を見つけ、次の大12-2バスが到着するのはいつかを調べることがで きます。

## 最終停車地**:** 大宮駅東口

23回停車

お線スケジュールを見る

大正坂

高鼻

宝乗院下

上山口

与野道

円蔵院下

宮前

中山神社

中川天神

西浦

中川中央通り

西中野

中川坂上

芝川新橋

天沼町

堀の内橋

堀の内一丁目

天沼一丁目

南堀の内

東町一丁目(大宮区)

氷川参道

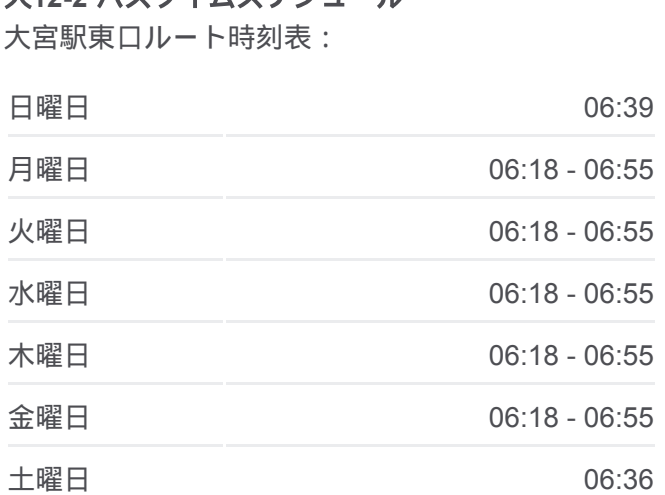

大**12-2** バスタイムスケジュール

大**12-2** バス情報 道順**:** 大宮駅東口 停留所**:** 23 旅行期間**:** 21 分 路線概要**:**

大宮大門町

大宮駅東口

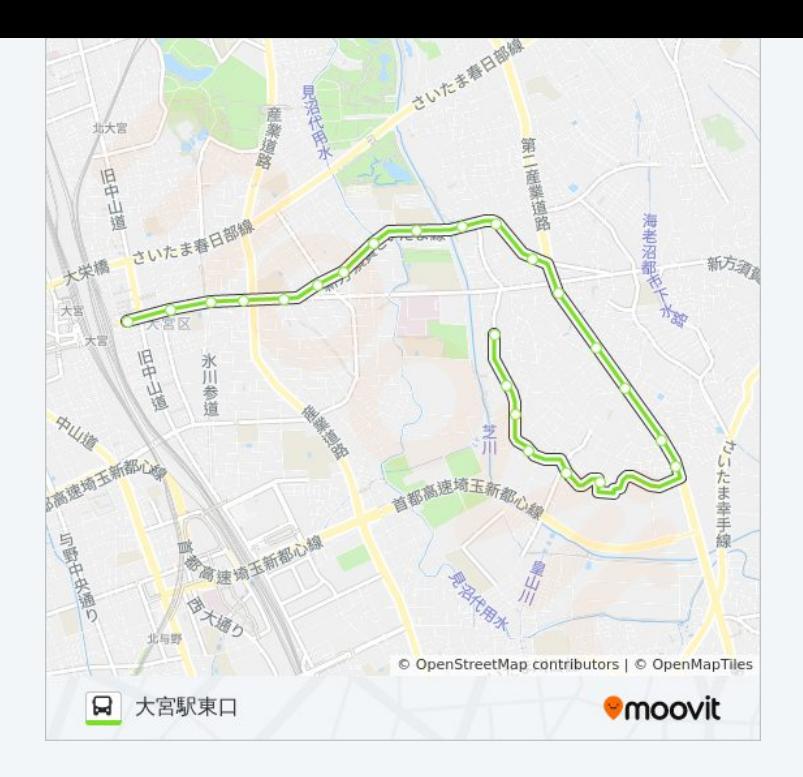

大12-2 バスのタイムスケジュールと路線図は、moovitapp.comのオフライ ンPDFでご覧いただけます。 [Moovit App](https://moovitapp.com/%E6%9D%B1%E4%BA%AC%E9%83%BD___tokyo-5615/lines/%E5%A4%A712_2/16386959/4183399/ja?ref=2&poiType=line&customerId=4908&af_sub8=%2Findex%2Fja%2Fline-pdf-%25E6%259D%25B1%25E4%25BA%25AC%25E9%2583%25BD___Tokyo-5615-1583325-16386959&utm_source=line_pdf&utm_medium=organic&utm_term=%E5%A4%A7%E5%AE%AE%E9%A7%85%E6%9D%B1%E5%8F%A3)を使用して、ライブバスの時刻、 電車のスケジュール、または地下鉄のスケジュール、東京内のすべての公 共交通機関の手順を確認します。

Moovit[について](https://moovit.com/about-us/?utm_source=line_pdf&utm_medium=organic&utm_term=%E5%A4%A7%E5%AE%AE%E9%A7%85%E6%9D%B1%E5%8F%A3) · MaaS[ソリューション](https://moovit.com/maas-solutions/?utm_source=line_pdf&utm_medium=organic&utm_term=%E5%A4%A7%E5%AE%AE%E9%A7%85%E6%9D%B1%E5%8F%A3) · [サポート対象国](https://moovitapp.com/index/ja/%E5%85%AC%E5%85%B1%E4%BA%A4%E9%80%9A%E6%A9%9F%E9%96%A2-countries?utm_source=line_pdf&utm_medium=organic&utm_term=%E5%A4%A7%E5%AE%AE%E9%A7%85%E6%9D%B1%E5%8F%A3) · Mooviter[コミュニティ](https://editor.moovitapp.com/web/community?campaign=line_pdf&utm_source=line_pdf&utm_medium=organic&utm_term=%E5%A4%A7%E5%AE%AE%E9%A7%85%E6%9D%B1%E5%8F%A3&lang=en)

© 2024 Moovit - All Rights Reserved.

ライブで到着時間を確認する。

 $\boxed{\square$}$  Use Web App  $\boxed{\bullet$}$  App Store  $\triangleright$  Google Play